# CTIDH: Faster constant-time CSIDH

## Gustavo Banegas Daniel J. Bernstein Fabio Campos Tung Chou Tanja Lange Michael Meyer Benjamin Smith **Jana Sotáková**

Affiliations and more at https://ctidh.isogeny.org/

September 7, 2021

# CTIDH: Faster constant-time CSIDH

## CSIDH [CLM+18]

is a post-quantum isogeny-based non-interactive key exchange protocol.

It uses a group action on a certain set of elliptic curves.

- Secret keys sampled from some keyspace sk  $\in \mathcal{K}$  give group elements,
- Public keys are elliptic curves obtained by evaluating the group action  $\star$

 $\mathsf{pk}=\mathsf{sk}\star\mathsf{E}$ 

# CTIDH: Faster constant-time CSIDH

## CSIDH [CLM+18]

is a post-quantum isogeny-based non-interactive key exchange protocol.

It uses a group action on a certain set of elliptic curves.

- Secret keys sampled from some keyspace sk  $\in \mathcal{K}$  give group elements,
- Public keys are elliptic curves obtained by evaluating the group action \*

$$\mathsf{pk}=\mathsf{sk}\star\mathsf{E}$$

## CTIDH

is a new keyspace and a new constant-time algorithm for the group action in CSIDH.

- constant-time claims verified using valgrind
- speedups compared to previous best work:

CSIDH-512: 438006 multiplications (best previous 789000) 125.53 million Skylake cycles (best previous more than 200 million).

# Background on CSIDH

## CSIDH [CLM<sup>+</sup>18]

Start with a prime  $p = 4\ell_1 \cdot \ell_n - 1$  with  $\ell_i$  small primes.

There is a abelian group G acting on a set of elliptic curves  $\mathcal{E} = \{E/\mathbb{F}_p : \#E(\mathbb{F}_p) = p+1\}$ , represented in Montgomery form

$${\mathcal E}_A: y^2=x^3+Ax^2+x \quad ext{for some } A\in {\mathbb F}_p^*\setminus \{\pm 2\}$$

For every  $\ell_i \mid p+1$ , we have a group element  $g_i \in G$  with efficient action via isogenies:

$$E_{A'} = g_i \star E_A. \qquad \longleftrightarrow \qquad \phi: E_A \to E_{A'} \quad \ell_i\text{-isogeny}.$$

Secret keys  $(e_1,\ldots,e_n)\in\mathbb{Z}^n$ ; public keys

$$E_{\mathcal{A}'} = \left(\prod_{i=1}^n g_i^{e_i}\right) \star E_{\mathcal{A}}$$

4/4/

#### Constant-time evaluation of the group action

If the input is a CSIDH curve and a private key, and the output is the result of the CSIDH action, then the algorithm time provides no information about the private key, and provides no information about the output.

Secret keys  $(e_1,\ldots,e_n)\in\mathbb{Z}^n$ ; public keys

$$E_{A'} = \left(\prod_{i=1}^n g_i^{e_i}\right) \star E_A.$$

# Keyspace

#### Goal

For  $(e_1, \ldots, e_n) \in \mathbb{Z}^n$ , evaluate the group action

$$\Xi_{\mathcal{A}'} = \left(\prod_{i=1}^n g_i^{e_i}\right) \star E_{\mathcal{A}'}$$

- Exponent vectors  $(e_1, \ldots, e_n)$  sampled from some keyspace  $\mathcal{K} \subset \mathbb{Z}^n$ ;
- Large enough keyspace:  $\#\mathcal{K} \approx 2^{256}$ ;

# Keyspace

#### Goal

For  $(e_1, \ldots, e_n) \in \mathbb{Z}^n$ , evaluate the group action

$$\Xi_{\mathcal{A}'} = \left(\prod_{i=1}^n g_i^{e_i}\right) \star E_{\mathcal{A}'}$$

- Exponent vectors  $(e_1, \ldots, e_n)$  sampled from some keyspace  $\mathcal{K} \subset \mathbb{Z}^n$ ;
- Large enough keyspace:  $\#\mathcal{K} \approx 2^{256}$ ;

#### Examples of keyspaces

- 1. Original CSIDH [CLM+18]:  $|e_i| \leq m$  for all i with  $(2m+1)^n \approx 2^{256}$ ,
- 2. [MCR19] use  $0 \le e_i \le 10$  for CSIDH-512;
- 3. [CDRH20] allow the  $m_i$  to vary for efficiency.

## The batching idea

CSIDH-512 prime  $p = 4 \cdot 3 \cdot 5 \cdot \dots \cdot 373 \cdot 578 - 1$ .

## The batching idea

CSIDH-512 prime  $p = 4 \cdot 3 \cdot 5 \cdots 373 \cdot 578 - 1$ . We start with the exponent vector  $(e_1, \ldots, e_n) \in \mathbb{Z}^n$ :

| primes          | 3 | 5  | 7 | 11 | 13 | 17 | 19 | 23 | 29 | 31 |  |
|-----------------|---|----|---|----|----|----|----|----|----|----|--|
| exponent vector | 1 | -2 | 0 | 3  | -1 | 1  | 0  | 2  | -1 | 0  |  |

## The batching idea

CSIDH-512 prime  $p = 4 \cdot 3 \cdot 5 \cdots 373 \cdot 578 - 1$ . We start with the exponent vector  $(e_1, \ldots, e_n) \in \mathbb{Z}^n$ . Now we split the primes into batches:

| primes          | { 3 | 5  | 7 } | { 11 | 13 | 17 | 19 } | { 23 | 29 | 31 } |  |
|-----------------|-----|----|-----|------|----|----|------|------|----|------|--|
| exponent vector | 1   | -2 | 0   | 3    | -1 | 1  | 0    | 2    | -1 | 0    |  |

# Batching

#### The batching idea

- CSIDH-512 prime  $p = 4 \cdot 3 \cdot 5 \cdot \cdots \cdot 373 \cdot 578 1$ .
- We start with the exponent vector  $(e_1, \ldots, e_n) \in \mathbb{Z}^n$ .

Now we group the entries in the exponent vector isogenies per batch:

| primes          | { 3 | 5  | 7 } | { 11 | 13 | 17 | 19 } | { 23 | 29 | 31 } |  |
|-----------------|-----|----|-----|------|----|----|------|------|----|------|--|
| exponent vector | 1   | -2 | 0   | 3    | -1 | 1  | 0    | 2    | -1 | 0    |  |
| per batch       |     | 3  |     |      | 5  |    |      |      | 3  |      |  |

exponent vector  $(e_1, \ldots, e_n) \in \mathbb{Z}^n$  comes from the subset in which we compute

- 3 {3, 5, 7}-isogenies,
- 5 {11, 13, 17, 19}-isogenies,
- and 3 {23, 29, 31}-isogenies.

# Batching

#### The batching idea

- CSIDH-512 prime  $p = 4 \cdot 3 \cdot 5 \cdot \cdots \cdot 373 \cdot 578 1$ .
- We start with the exponent vector  $(e_1, \ldots, e_n) \in \mathbb{Z}^n$ .

Now we group the entries in the exponent vector isogenies per batch:

| primes          | { 3 | 5  | 7 } | { 11 | 13 | 17 | 19 } | { 23 | 29 | 31 } |  |
|-----------------|-----|----|-----|------|----|----|------|------|----|------|--|
| exponent vector | 1   | -2 | 0   | 3    | -1 | 1  | 0    | 2    | -1 | 0    |  |
| per batch       |     | 3  |     |      | 5  |    |      |      | 3  |      |  |

exponent vector  $(e_1,\ldots,e_n)\in\mathbb{Z}^n$  comes from the subset in which we compute

- up to 3 {3, 5, 7}-isogenies,
- up to 5 {11, 13, 17, 19}-isogenies,
- and <u>up to</u> 3 {23, 29, 31}-isogenies.

# Batching

## The batching idea

CSIDH-512 prime  $p = 4 \cdot 3 \cdot 5 \cdot \cdots \cdot 373 \cdot 578 - 1$ .

Now we group the isogenies per batch:

| primes          | { 3 | 5  | 7 } | { 11 | 13 | 17 | 19 } | { 23 | 29 | 31 } |  |
|-----------------|-----|----|-----|------|----|----|------|------|----|------|--|
| exponent vector | 1   | -2 | 0   | 3    | -1 | 1  | 0    | 2    | -1 | 0    |  |
| per batch       |     | 3  |     |      | 5  |    |      |      | 3  |      |  |

## Batching Keyspace

For B batches: For  $N \in \mathbb{Z}_{>0}^B$  and  $m \in \mathbb{Z}_{>0}^B$ , we define

$$\mathcal{K}_{N,m} := \left\{ (e_1, \ldots, e_n) \in \mathbb{Z}^n \mid \sum_{j=1}^{N_i} |e_{i,j}| \le m_i ext{ for } 1 \le i \le B 
ight\}.$$

In CSIDH, start with prime  $p = 4\ell_1 \dots \ell_n - 1$  for  $\ell_i$  small odd primes.

#### Group action

For every  $\ell_i \mid p+1$ , we have an element  $g_i$  that we can act with using  $\ell_i$ -isogenies:

 $E_{A'} = g_i \star E_A$ 

In CSIDH, start with prime  $p = 4\ell_1 \dots \ell_n - 1$  for  $\ell_i$  small odd primes.

#### Group action

For every  $\ell_i \mid p+1$ , we have an element  $g_i$  that we can act with using  $\ell_i$ -isogenies:

$$E_{A'} = g_i \star E_A$$

#### Group action via isogenies

Replace the group element  $g_i$ 

$$g_i: E_A \mapsto E_{A'}$$

## Isogeny magic

In CSIDH, start with prime  $p = 4\ell_1 \dots \ell_n - 1$  for  $\ell_i$  small odd primes.

#### Group action

For every  $\ell_i \mid p+1$ , we have an element  $g_i$  that we can act with using  $\ell_i$ -isogenies:

$$E_{A'} = g_i \star E_A$$

#### Group action via isogenies

Replace the group element  $g_i$  with an  $\ell_i$ -isogeny  $\phi$ :

$$\phi: E_A \to E_{A'}$$

Isogenies are algebraic group homomorphisms of elliptic curves

$$\begin{split} \phi: y^2 &= x^3 + Ax^2 + x \longrightarrow y^2 = x^3 + A'x^2 + x \\ (x, y) &\longmapsto (f(x, y), g(x, y)) \qquad f, g \text{ rational functions over } \mathbb{F}_p \end{split}$$

# Isogeny magic

In CSIDH, start with prime  $p = 4\ell_1 \dots \ell_n - 1$  for  $\ell_i$  small odd primes.

#### Group action

For every  $\ell_i \mid p+1$ , we have an element  $g_i$  that we can act with using  $\ell_i$ -isogenies:

$$E_{A'} = g_i \star E_A$$

#### Group action via isogenies

Replace the group element  $g_i$  with an  $\ell_i$ -isogeny  $\phi$ :

$$\phi: E_A \to E_{A'}$$

Isogenies are algebraic group homomorphisms of elliptic curves:

$$P \in E_A \longmapsto \phi(P) \in E_A$$
  
order  $\ell_i N \longrightarrow$  order N.

17 / 44

## Computing the action by $g_i \leftrightarrow \ell_i$

Simplified algorithm to compute the group action  $E_{A'} = g_i \star E_A$ :

#### Computing the action by $g_i \leftrightarrow \ell_i$

Simplified algorithm to compute the group action  $E_{A'} = g_i \star E_A$ :

- 1. find a point P of order  $\ell_i$  on  $E_A$ :
  - 1.1 generate a point T of order p + 1 on  $E_A$ ,
  - 1.2 multiply  $P = \left[\frac{p+1}{\ell_i}\right]T$ .
- 2. Compute the  $\ell_i$ -isogeny  $\phi : E_A \to E_{A'}$  with kernel P:
  - 2.1 enumerate the multiples [i]P of the point P for  $i \in S$ , with  $S = \{1, 2, \dots, \frac{\ell-1}{2}\}$  [Vél71] or  $S = \{1, 3, 5, \dots, \ell-2\}$  [BDFLS20],
  - 2.2 construct a polynomial  $h(X) = \prod_{i \in S} (x x([i]P)),$
  - 2.3 Compute the coefficient A' from h(X).

## Computing the action by $g_i \leftrightarrow \ell_i$

Simplified algorithm to compute the group action  $E_{A'} = g_i \star E_A$ :

1. find a point P of order  $\ell_i$  on  $E_A$ :

1.1 generate a point T of order p + 1 on  $E_A$ ,

1.2 multiply  $P = \begin{bmatrix} \frac{p+1}{\ell_i} \end{bmatrix} T$ . Costs  $\approx 10 \log_2(p)$  mult in  $\mathbb{F}_p$ .

- 2. Compute the  $\ell_i$ -isogeny  $\phi : E_A \to E_{A'}$  with kernel P: 2.1 enumerate the multiples [i]P of the point P for  $i \in S$ , with  $S = \{1, 2, \dots, \frac{\ell-1}{2}\}$  [Vél71] or  $S = \{1, 3, 5, \dots, \ell-2\}$  [BDFLS20], 2.2 construct a polynomial  $h(X) = \prod_{i \in S} (x - x([i]P))$ ,
  - 2.3 Compute the coefficient A' from h(X).

## Amortize the cost

## Exponent vector $(1, 1, 1, 0, \ldots, 0)$

We compute  $\ell_i$ -isogenies for  $\ell_1 = 3$  and  $\ell_2 = 5$  and  $\ell_3 = 7$ :

# Amortize the cost

## Exponent vector $(1, 1, 1, 0, \dots, 0)$

We compute  $\ell_i$ -isogenies for  $\ell_1 = 3$  and  $\ell_2 = 5$  and  $\ell_3 = 7$ :

- 1. Find a suitable point:
  - 1.1 Generate a random point T of order p + 1,
  - 1.2 Compute  $T_1 = \begin{bmatrix} \frac{p+1}{3\cdot 5\cdot 7} \end{bmatrix} T$  has exact order  $3\cdot 5\cdot 7$ ,
- 2. Compute the isogenies:
  - 2.1 3-isogeny:
    - 2.1.1 Compute  $P_1 = [5 \cdot 7]T_1$  has order 3,
    - 2.1.2 Use  $P_1$  to construct 3-isogeny  $\phi_1$ ,
    - 2.1.3 Point  $T_2 = \phi_1(T_1)$  has order 5  $\cdot$  7 on the new curve,

#### 2.2 5-isogeny:

- 2.2.1 Compute  $P_2 = [7]T_2$  has order 5,
- 2.2.2 Construct 5-isogeny  $\phi_2$  with kernel  $P_2$ ,
- 2.2.3 The point  $T_3 = \phi_2(T_2)$  has order 7 on the new curve,

2.3 7-isogeny: construct the isogeny  $\phi_3$  with kernel  $P_3 = T_3$ .

## Towards atomic blocks

## Exponent vector $(1, \mathbf{0}, 1, 0, \ldots, 0)$

We compute  $\ell_i$ -isogenies for  $\ell_1 = 3$  and  $\ell_3 = 7$  but no 5-isogeny:

## Towards atomic blocks

## Exponent vector $(1, \mathbf{0}, 1, 0, \dots, 0)$

We compute  $\ell_i$ -isogenies for  $\ell_1 = 3$  and  $\ell_3 = 7$  but no 5-isogeny:

- 1. Find a suitable point:
  - 1.1 Generate a random point T of order p + 1,
  - 1.2 Compute  $T_1 = \begin{bmatrix} \frac{p+1}{3\cdot 5\cdot 7} \end{bmatrix} T$  has exact order  $3\cdot 5\cdot 7$ ,
- 2. Compute the isogenies:
  - 2.1 3-isogeny:
    - 2.1.1 Compute  $P_1 = [5 \cdot 7]T_1$  has order 3,
    - 2.1.2 Use  $P_1$  to construct 3-isogeny  $\phi_1$ ,
    - 2.1.3 Point  $T_2 = \phi_1(T_1)$  has order 5  $\cdot$  7 on the new curve,

#### 2.2 No 5-isogeny:

2.2.1 Compute the isogeny as before but throw away the results,

- 2.2.2 Adjust to code to always compute [5]  $T_2$ ,
- 2.2.3 The point  $T_3 = [5]T_2$  has order 7 on the same curve,

2.3 7-isogeny: construct the isogeny  $\phi_3$  with kernel  $P_3 = T_3$ .

# Atomic blocks

## Definition (Atomic Blocks, simplified)

Let  $I = (I_1, \ldots, I_k) \in \mathbb{Z}^k$  be such that  $1 \le I_1 < I_2 < \cdots < I_k \le n$ . An *atomic block* of length k is a probabilistic algorithm  $\alpha_I$  taking inputs A and  $\epsilon \in \{0, 1\}^k$ and returning  $A' \in \mathbb{F}_p$  such that  $E_{A'} = (\prod_i g_{I_i}^{\epsilon_i}) \star E_A$ , satisfying

there is a function τ such that, for each (A, ε) the distribution of the time taken by α<sub>I</sub>, given that A' is returned by α<sub>I</sub> on input (A, ε), is τ(I).

# Atomic blocks

## Definition (Atomic Blocks, simplified)

Let  $I = (I_1, \ldots, I_k) \in \mathbb{Z}^k$  be such that  $1 \le I_1 < I_2 < \cdots < I_k \le n$ . An *atomic block* of length k is a probabilistic algorithm  $\alpha_I$  taking inputs A and  $\epsilon \in \{0, 1\}^k$ and returning  $A' \in \mathbb{F}_p$  such that  $E_{A'} = (\prod_i g_{I_i}^{\epsilon_i}) \star E_A$ , satisfying

there is a function τ such that, for each (A, ε) the distribution of the time taken by α<sub>I</sub>, given that A' is returned by α<sub>I</sub> on input (A, ε), is τ(I).

#### Evaluating 3, 5, and 7-isogeny

On the previous slide, we saw an atomic block  $\alpha_I$  with I = (1, 2, 3) that computes

$$E_{\mathcal{A}'} = g_1^{\epsilon_1} g_2^{\epsilon_2} g_3^{\epsilon_3} \star E_{\mathcal{A}}$$

for  $(\epsilon_1, \epsilon_2, \epsilon_3) \in \{0, 1\}^3$  without leaking timing information about  $(\epsilon_1, \epsilon_2, \epsilon_3)$ .

# Atomic blocks for batches

#### Atomic blocks for batches

Suppose we have batches  $\{3, 5, 7\}, \{11, 13, 17\}, \ldots$  And we want to compute one 5-isogeny and one 11-isogeny, i.e. exponent vector  $(0, 1, 0, 1, 0, 0, 0, \ldots)$ 

# Atomic blocks for batches

#### Atomic blocks for batches

Suppose we have batches  $\{3, 5, 7\}, \{11, 13, 17\}, \ldots$  And we want to compute one 5-isogeny and one 11-isogeny, i.e. exponent vector  $(0, 1, 0, 1, 0, 0, 0, \ldots)$ 

1. Find a suitable point:

1.1 Generate a random point T of order p + 1,

1.2 Compute  $T_1 = \left[\frac{p+1}{(3\cdot 5\cdot 7)(11\cdot 13\cdot 17)}\right] T$  has order  $(3\cdot 5\cdot 7)(11\cdot 13\cdot 17)$ .

2. Compute the isogenies:

2.1 {3, 5, 7}-isogeny: 2.1.1 Compute  $P_1 = [(11 \cdot 13 \cdot 17)]T_1$  has order (3 · 5 · 7), 2.1.2 Use [3 · 7] $P_1$  of order 5 to construct 5 -isogeny  $\phi_1$ ,

2.1.3 Point  $T_2 = [3 \cdot 7]\phi_1(T_1)$  has order  $11 \cdot 13 \cdot 17$  on the new curve,

2.2 {**11**, **13**, **17**}-isogeny:

2.2.1 Compute  $P_2 = [13 \cdot 17] T_2$  has order 11,

2.2.2 Construct 11-isogeny  $\phi_2$  with kernel  $P_2$ .

# Atomic blocks for batches

#### Atomic blocks for batches

Suppose we have batches  $\{3, 5, 7\}$ ,  $\{11, 13, 17\}$ ,... And we want to compute one 5-isogeny and one 11-isogeny, i.e. exponent vector (0, 1, 0, 1, 0, 0, 0, ...)

1. Find a suitable point:

1.1 Generate a random point T of order p + 1,

1.2 Compute  $T_1 = \begin{bmatrix} \frac{p+1}{(3\cdot 5\cdot 7)(11\cdot 13\cdot 17)} \end{bmatrix} T$  has order  $(3\cdot 5\cdot 7)(11\cdot 13\cdot 17)$ .

2. Compute the isogenies:

2.1 {3,5,7}-isogeny: 2.1.1 Compute  $P_1 = [(11 \cdot 13 \cdot 17)]T_1$  has order  $(3 \cdot 5 \cdot 7)$ , 2.1.2 Use  $[3 \cdot 7]P_1$  of order 5 to construct 5-isogeny  $\phi_1$ , 2.1.3 Point  $T_2 = [3 \cdot 7]\phi_1(T_1)$  has order  $11 \cdot 13 \cdot 17$  on the new curve, 2.2 {11, 13, 17}-isogeny: 2.2.1 Compute  $P_2 = [13 \cdot 17]T_2$  has order 11,

2.2.2 Construct 11-isogeny  $\phi_2$  with kernel  $P_2$ .

How to construct the isogeny with the same code for all primes in the batch:

How to construct the isogeny with the same code for all primes in the batch:

## Matryoshka Isogeny for the batch $\{11, 13, 17\}$

Compute the 11-isogeny

1. enumerate the multiples [i]P of the point P for  $i \in S$ ,

with  $S = \{1, 2, \dots, 5\}$ 

2. construct  $h(X) = \prod_{i=1}^{5} (x - x([i]P)),$ 

3. Compute the coefficient A' from h(X).

How to construct the isogeny with the same code for all primes in the batch:

Matryoshka Isogeny for the batch  $\{11, 13, 17\}$ 

Compute the 1/1 13-isogeny

1. enumerate the multiples [i]P of the point P for  $i \in S$ ,

with  $S = \{1, 2, \dots, 5, 6\}$ 

2. construct  $h(X) = \prod_{i=1}^{5} (x - x([i]P)) \cdot (x - x([6]P)),$ 

3. Compute the coefficient A' from h(X).

How to construct the isogeny with the same code for all primes in the batch:

Matryoshka Isogeny for the batch  $\{11, 13, 17\}$ 

Compute the 111317-isogeny

1. enumerate the multiples [i]P of the point P for  $i \in S$ ,

with  $S = \{1, 2, \dots, 5, 6, 7, 8\}$ 

2. construct  $h(X) = \prod_{i=1}^{5} (x - x([i]P)) \cdot (x - x([6]P)) \cdot (x - x([7]P))(x - x([8]P)),$ 

3. Compute the coefficient A' from h(X).

#### Matryoshka isogeny

With small overhead and dummy operations, we can compute the isogeny for any prime in the batch with the same code at the cost of computing isogeny for the largest prime. Known for Vélu formulas [BLMP19], new for  $\sqrt{\text{élu}}$  from [BDFLS20], newly used for batching.

#### Evaluation cost function

Greedy algorithm to find efficient batching:

- For every batch configuration (number of batches, bounds of each batch), we can estimate the cost of the group action evaluation.
- Adaptively change batch configuration to find one with smaller cost (and large enough keyspace).

| batch | size | primes                                 | bound |
|-------|------|----------------------------------------|-------|
| 1     | 2    | 3, 5                                   | 10    |
| 2     | 3    | 7, 11, 13                              | 14    |
| 3     | 4    | 17, 19, 23, 29                         | 16    |
| 4     | 4    | 31, 37, 41, 43                         | 17    |
| 5     | 5    | 47, 53, 59, 61, 67                     | 17    |
| 6     | 5    | 71, 73, 79, 83, 89                     | 17    |
| 7     | 6    | 97, 101, 103, 107, 109, 113            | 18    |
| 8     | 7    | 127, 131, 137, 139, 149, 151, 157      | 18    |
| 9     | 7    | 163, 167, 173, 179, 181, 191, 193      | 18    |
| 10    | 8    | 197, 199, 211, 223, 227, 229, 233, 239 | 18    |
| 11    | 8    | 241, 251, 257, 263, 269, 271, 277, 281 | 18    |
| 12    | 6    | 283, 293, 307, 311, 313, 317           | 13    |
| 13    | 8    | 331, 337, 347, 349, 353, 359, 367, 373 | 13    |
| 14    | 1    | 587                                    | 1     |

## Valgrind

Checking for constant-time

- We "poison" the secret data, that is, we put an undefined value;
- *valgrind* will check if the undefined data corrupts branches or indices.

## How to use *valgrind* to check sensitive data

# Correct flow without "poisoning": Secret Data Code Execution

## How to use *valgrind* to check sensitive data

#### Poisoning secret data

we poison the secret data with "undefined" value

Secret Data

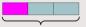

# How to use *valgrind* to check sensitive data

## Checking for inconsistencies

We check where "undefined" value impacts in the code execution

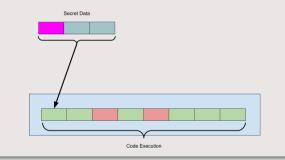

## high-ctidh

we used *valgrind* to check if poisoning the secret data generates leaks of sensitive information such as timing.  $^{38}$ 

## Speedups, comparison to previous works

| pub  | priv | DH | Мсус   | М       | S      | а       | 1, 1, 0 | 1, 0.8, 0.05 |                       |
|------|------|----|--------|---------|--------|---------|---------|--------------|-----------------------|
| 512  | 220  | 1  | 89.11  | 228780  | 82165  | 346798  | 310945  | 311852       | new                   |
| 512  | 220  | 1  | 190.92 | 447000  | 128000 | 626000  | 575000  | 580700       | [CCJR20]              |
| 512  | 220  | 2  | 93.23  | 238538  | 87154  | 361964  | 325692  | 326359       | new                   |
| 512  | 256  | 1  | 125.53 | 321207  | 116798 | 482311  | 438006  | 438762       | new                   |
| 512  | 256  | 1  | —      | 624000  | 165000 | 893000  | 789000  | 800650       | [ACR20]               |
| 512  | 256  | 2  | 129.64 | 330966  | 121787 | 497476  | 452752  | 453269       | new                   |
| 512  | 256  | 2  | 218.42 | 665876  | 189377 | 691231  | 855253  | 851939       | [CDRH20]              |
| 512  | 256  | 2  | 238.51 | 632444  | 209310 | 704576  | 841754  | 835121       | [HLKA20]              |
| 512  | 256  | 2  | 239.00 | 657000  | 210000 | 691000  | 867000  | 859550       | [CCC <sup>+</sup> 19] |
| 512  | 256  | 2  | —      | 732966  | 243838 | 680801  | 976804  | 962076       | [OAYT19]              |
| 512  | 256  | 2  | 395.00 | 1054000 | 410000 | 1053000 | 1464000 | 1434650      | [MCR19]               |
| 1024 | 256  | 1  | 469.52 | 287739  | 87944  | 486764  | 375683  | 382432       | new                   |
| 1024 | 256  | 1  |        | 552000  | 133000 | 924000  | 685000  | 704600       | [ACR20]               |
| 1024 | 256  | 2  | 511.19 | 310154  | 99371  | 521400  | 409525  | 415721       | new                   |

Table: **pub**: size of *p*; **priv**: size of the keyspace; **DH** 1: group action evaluation, **DH** 2: group action evaluation and public key validation; **Mcyc** millions of cycles on a 3GHz Intel Xeon E3-1220 v5 (Skylake) CPU with Turbo Boost disabled; "**M**" multiplications; "**S**" squarings; "**a**" additions; "1, 1, 0" and "1, 0.8, 0.05" combinations of **M**, **S**, and **a**.

#### CTIDH

- New keyspace for CSIDH,
- New constant-time algorithm to evaluate the group action in CSIDH,
- Formalization of atomic blocks to compute the isogeny group action,
- constant-time verification using valgrind,
- speed records,

Find the article and the code at

https://ctidh.isogeny.org/

Gora Adj, Jesús-Javier Chi-Domínguez, and Francisco Rodríguez-Henríquez. On new Vélu's formulae and their applications to CSIDH and B-SIDH constant-time implementations, 2020.

https://eprint.iacr.org/2020/1109.

- Daniel J. Bernstein, Luca De Feo, Antonin Leroux, and Benjamin Smith. Faster computation of isogenies of large prime degree, 2020. https://eprint.iacr.org/2020/341.
- Daniel J. Bernstein, Tanja Lange, Chloe Martindale, and Lorenz Panny. Quantum circuits for the CSIDH: optimizing quantum evaluation of isogenies. 2019.

https://eprint.iacr.org/2018/1059.

# References II

Daniel Cervantes-Vázquez, Mathilde Chenu, Jesús-Javier Chi-Domínguez, Luca De Feo, Francisco Rodríguez-Henríquez, and Benjamin Smith. Stronger and faster side-channel protections for CSIDH, 2019. https://eprint.iacr.org/2019/837.

Jorge Chávez-Saab, Jesús-Javier Chi-Domínguez, Samuel Jaques, and Francisco Rodríguez-Henríquez. The SQALE of CSIDH: square-root Vélu quantum-resistant isogeny action with low exponents, 2020. https://eprint.iacr.org/2020/1520.

Jesús-Javier Chi-Domínguez and Francisco Rodríguez-Henríquez. Optimal strategies for CSIDH, 2020. https://eprint.iacr.org/2020/417. Wouter Castryck, Tanja Lange, Chloe Martindale, Lorenz Panny, and Joost Renes. CSIDH: an efficient post-quantum commutative group action, 2018. https://eprint.iacr.org/2018/383.

- Aaron Hutchinson, Jason T. LeGrow, Brian Koziel, and Reza Azarderakhsh. Further optimizations of CSIDH: A systematic approach to efficient strategies, permutations, and bound vectors, 2020. https://eprint.iacr.org/2019/1121.
- Michael Meyer, Fabio Campos, and Steffen Reith. On Lions and Elligators: An efficient constant-time implementation of CSIDH, 2019. https://eprint.iacr.org/2018/1198.

 Hiroshi Onuki, Yusuke Aikawa, Tsutomu Yamazaki, and Tsuyoshi Takagi. (Short paper) A faster constant-time algorithm of CSIDH keeping two points, 2019. https://eprint.iacr.org/2019/353.

Jacques Vélu. Isogénies entre courbes elliptiques, 1971. https://gallica.bnf.fr/ark:/12148/cb34416987n/date.